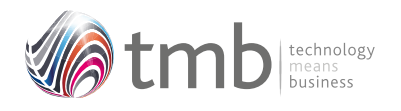

OPUS For Pegasus Opera 3

# **ORDER PROCESSING UTILITY SOLUTIONS**

**OPUS**

## **Purchase Order Utilities**

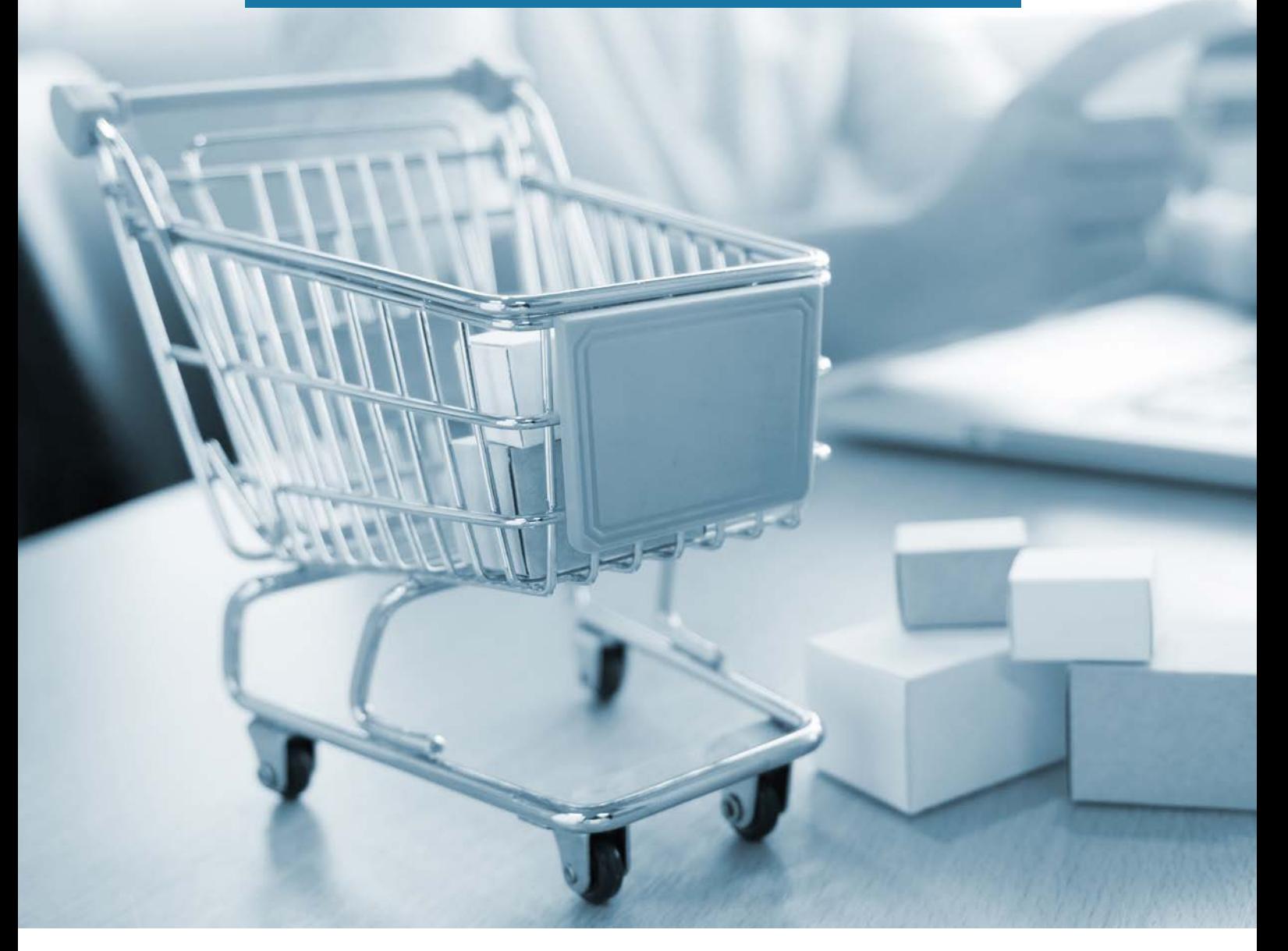

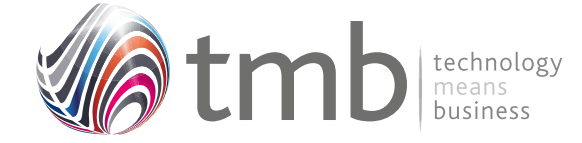

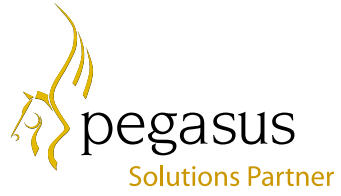

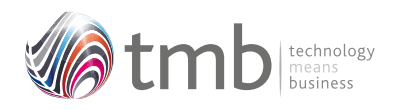

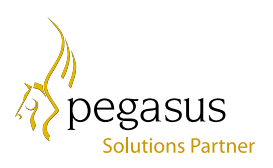

# CONTENTS

- **1. PURCHASE ORDER UTILITIES**
- **1.1 Batch Purchase Order Creation**
- **1.2 Extended Reporting**
- **1.3 Stock View in POP**
- **1.4 Supplier Products**
- **2. FILE FORMATS**
- **2.1 Sales History**
- **2.2 Purchase History**
- **2.3 SOP Options**
- **2.4 Customer Products**
- **2.5 Other Table Additions**

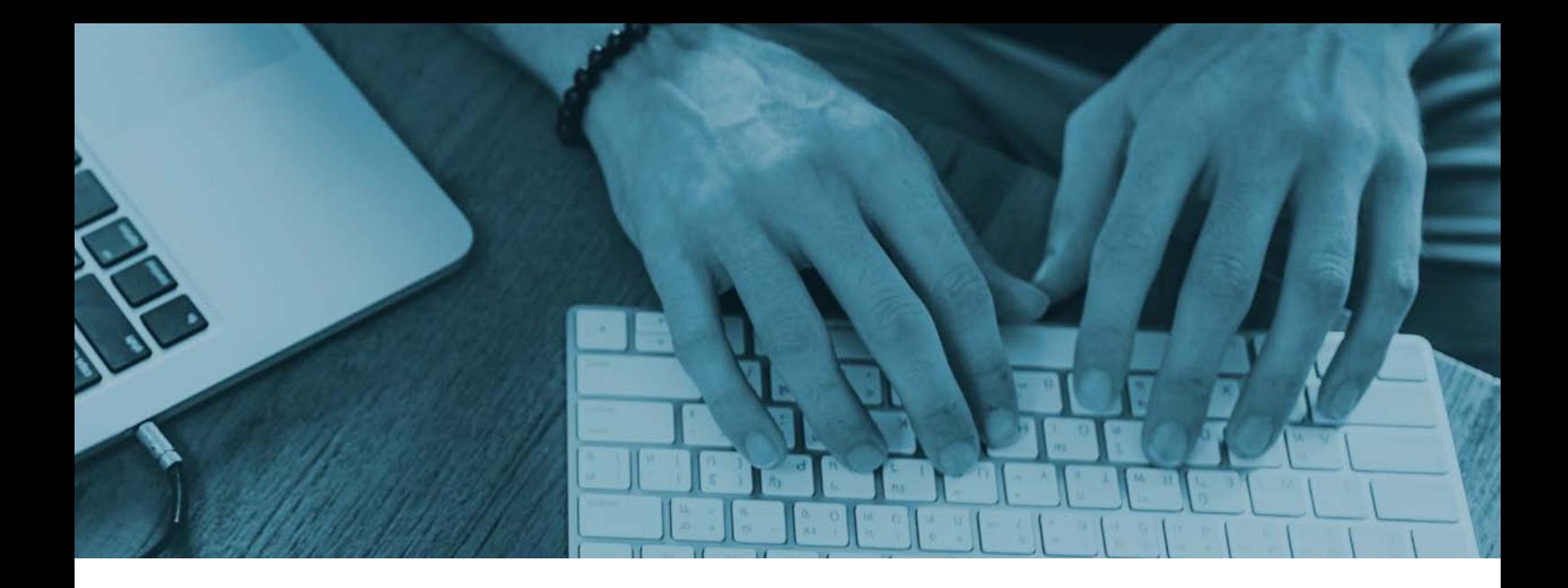

### **1. Purchase Order Utilities**

#### **1.1 Batch Purchase Order Creation**

To improve on the efficacy of multiple re-ordering, OPUS contains a Supplier Batch Order function.

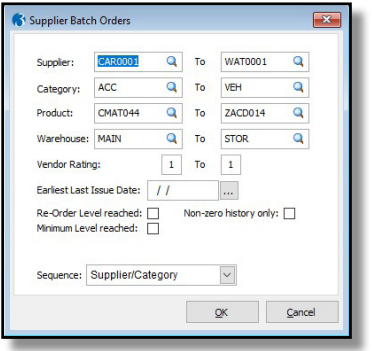

**Figure 1 – Supplier Batch Order selection form**

In POP Set Options there are additional options to show weights and, include unit volume in weight calculation.

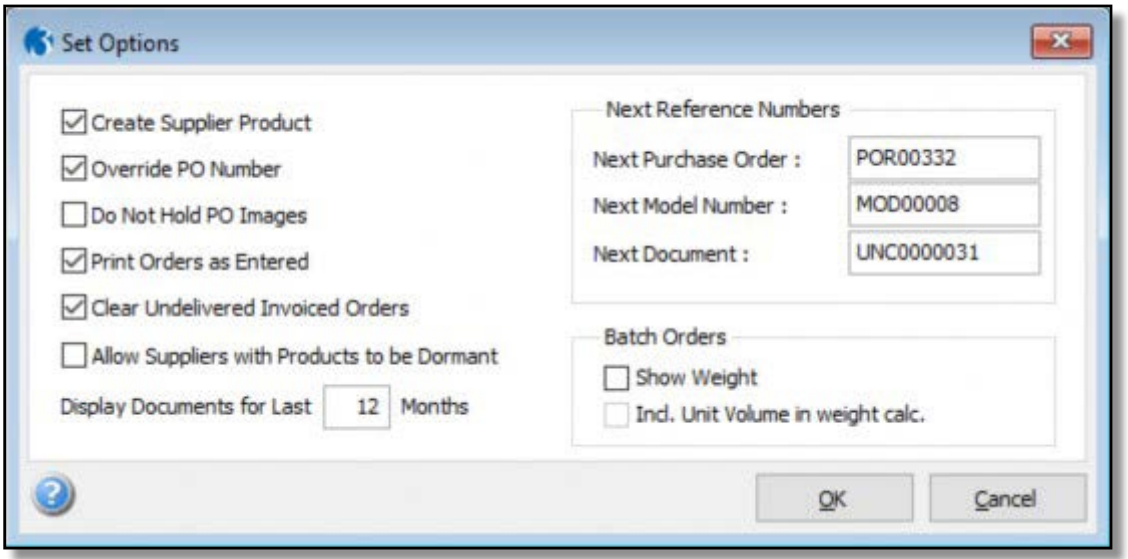

**Figure 2 – POP Set Options showing the weight options**

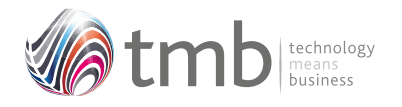

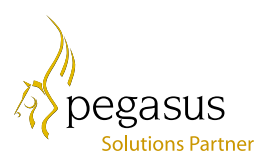

Various criteria can be used to select the products to be ordered and the output selection can be shown in the sequence of 'Supplier/Category' or 'Product Reference'.

Once the criteria have been set, clicking the 'OK' button will bring up a list of products recommended for purchasing.

| Product Ref    | <b>Description</b>             | Cat  | Supplier       | Supplier Name           | VR | CIPT          | <b>VIULI</b>       | autienus Projected | FOO       | RO. | <b>Mky</b> | Onlier Onc. | <b>Weight</b> | Price    | × |
|----------------|--------------------------------|------|----------------|-------------------------|----|---------------|--------------------|--------------------|-----------|-----|------------|-------------|---------------|----------|---|
| <b>CHATDA4</b> | Car Mad - Small                | Acc  | <b>CARGOOT</b> | <b>Carlans Limited</b>  |    | <b>BEACHT</b> | 10/03/2017         | $-4721$            | 100       |     |            |             | 0.00          | 7.00     |   |
| C844T044       | Car Mat - Small                | ACC. | CARDIO1        | Carters Limited         |    | ORNO          | 21/10/2018         | 48                 | 100       |     |            |             | 0.00          | 7.80     |   |
| CHATCHE        | Car Mat - Small                | ACC  | C/R0101        | Carters Limited         |    | <b>QSTR</b>   |                    |                    | 100       |     |            |             | 0.00          | 7.80     |   |
| CHATCH4        | Cal Mal - Small                | ACC. | C460001        | Carlata Limited         |    | <b>QUHIN</b>  | 3.4.               | n,                 | 100       |     |            |             | 0.00          | 7.80     |   |
| CHAT109        | Car Upi - Medium               | ACC. | CAR0001        | Corists Limited         |    | <b>MAIN</b>   | 12/07/2017         | 141                | 60        |     |            |             | 0.70          | 7.80     |   |
| CHAT109        | Car Mat - Medium               | ACC. | CARSSON        | Carters Limited         |    | <b>QSTR</b>   | 11                 |                    | 60        |     |            |             | 0.70          | 7.80     |   |
| CHAT109        | Car Mat - Medium               | ACC  | C4R0001        | Carters Limited         |    | QURN          | 1.1                |                    | 60        |     |            |             | 0.00          | 7.80     |   |
| CHAT122        | Car Mal - Large                | ACC. | CARDODE        | Corters Limited         |    | <b>MAIN</b>   | 21/02/2017         | 10                 | <b>DO</b> |     |            |             | 0.00          | 1125     |   |
| CNAT122        | Car Mat - Large                | ACC. | CAR0001        | Carters Honited         |    | <b>OSTR</b>   | 1.1                |                    | 80        |     |            |             | 0.50          | 11.25    |   |
| CHAT122        | Car Mat Large                  | ACC. | CAROCOT        | Carters Limited         |    | <b>OURN</b>   | Y.                 |                    | 80        |     |            |             | 0.00          | 1125     |   |
| DTRONT6        | Distolven 15 Mobile Teleshone  | ACC. | CARDIOT        | Cartara Limitad         |    | <b>MAIN</b>   | 18/12/2019         | τzί                | 15        |     |            |             | 0.00          | 60.00    |   |
| DTRON16        | Diskriton 15 Noble Telephone   | ACC. | CAR0001        | Carlets Limited         |    | <b>OSTR</b>   | $3 - 1$            |                    | 15        |     |            |             | 0.00          | 60.00    |   |
| DTRON16        | Dialotton 16 Mobile Telephone  | ACC. | CAR0001        | Carters Limited         |    | <b>OURN</b>   | 33                 |                    | $+5$      |     |            |             | 0.50          | 60.00    |   |
| DTRONS2        | Dialotton 32 Mabile Telephone  | ACC. | C4R0101        | Carters Limited         |    | <b>MACPA</b>  | 31/03/2016         | 94                 |           |     |            |             | 0.00          | 79.00    |   |
| <b>DTRONGS</b> | Districtor 32 Nobile Telephone | ACC. | CARDOOT        | Carlera Limited         |    | <b>GETR</b>   | 11                 |                    |           |     |            |             | 0.00          | 79.00    |   |
| DTRON22        | Dislation 32 Mobile Telephone  | ACC. | CAR0001        | Carters Limited         |    | <b>OURN</b>   | 11                 |                    |           |     |            |             | 0.001         | 79.00    |   |
| ECHO011        | Heat and Massage Cushion       | ACC. | CAR0001        | Carters Limited         |    | <b>MAIN</b>   | 103/2017           |                    | 50        |     |            |             | 0.00          | 32.00    |   |
| EC0H031        | Modèle Phone Horder - Silver   | ACC. | C460001        | Cartara Limited         |    | <b>MAIN</b>   | 10/03/2017         | 188                | 200       |     |            |             | 0.00          | 3.06     |   |
| <b>FAK011</b>  | First Aid IOI                  | ACC. | CAR0001        | Carlets Limited         |    | <b>MAIN</b>   | 18/11/2015         | 2882               | 50        |     |            |             | 0.50          | $-4.288$ |   |
| FAK01          | First Aid Kit                  | ACC  | CAR0001        | Carters Limited         |    | <b>OSTR</b>   | 1.1                | ø.                 | 60        |     |            |             | 0.00          | $436 +$  |   |
|                |                                |      |                |                         |    |               |                    |                    |           |     |            |             |               |          |   |
| adan +         |                                |      |                | Total Order Value: 0.00 |    |               | Total Weight: 0.00 |                    |           |     | Post:      |             | Cancel        |          |   |

**Figure 3 – Form showing list of products recommended for purchasing**

Quantities to be ordered are manually entered into the 'Order Qty.' column.

When all quantities have been entered on the detail form, clicking the 'Post' button (or pressing F9) creates uncommitted documents in POP.

Other functions available on the Action button consist of: Pressing F7 will reset all entered quantities back to zero. The highlighted Product/Supplier details can be displayed by pressing F8.

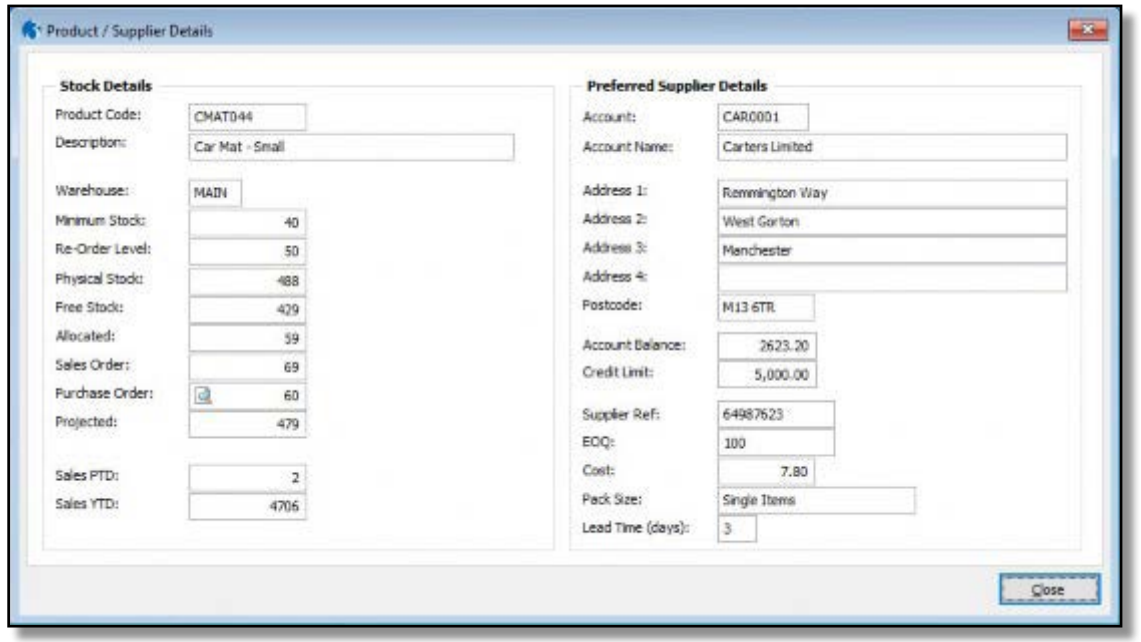

**Figure 4 – Product / Supplier Details (creating batch orders)**

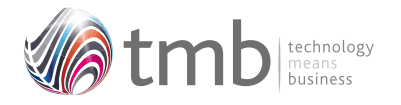

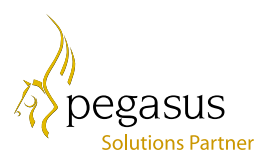

By double clicking the spyglass on the Purchase Order field of the Product / Supplier Detail form, the purchase order history for the selected product/warehouse combination will be shown.

| Supplier | Order            |     | Order Line Qty Required Matched Receipt Outstanding Matched Invoice |             |         | Supplier name            | $\hat{\mathbf{r}}$ |
|----------|------------------|-----|---------------------------------------------------------------------|-------------|---------|--------------------------|--------------------|
|          | CAR0001 POR00299 | 60  | 60                                                                  | $\circ$     | 60      | <b>Carters Limited</b>   |                    |
|          | LEW0001 POR00311 | 60  | 60                                                                  | 0           | 60      | Lewis Auto Centre Limite |                    |
|          | CAR0001 POR00322 | 200 | 200                                                                 | $\mathbf 0$ | 200     | Carters Limited          |                    |
|          | CAR0001 POR00331 | 60  | $\circ$                                                             | 60          | $\circ$ | Carters Limited          |                    |
|          |                  |     |                                                                     |             |         |                          | v                  |
| $\sim$   |                  |     |                                                                     |             |         | $\mathcal{F}$            |                    |

**Figure 5 – Purchase Order History activated by double clicking on spyglass**

#### **1.2 Extended Reporting**

There is an option on the POP Reports menu for running a re-order report by supplier.

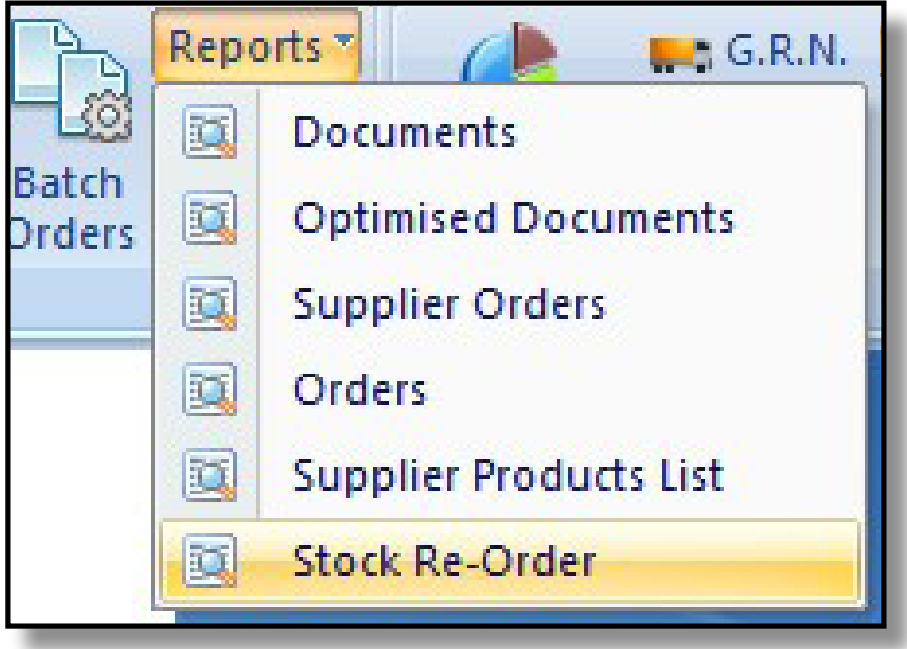

**Figure 6 – POP Reports menu showing Stock Re-Order report**

The report criteria form is similar to that of the Supplier Batch Processing form. This allows the report to be used as an input sheet when manually entering purchase quantities.

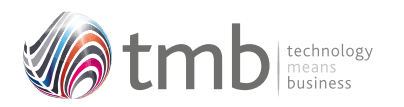

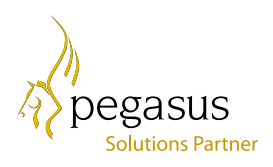

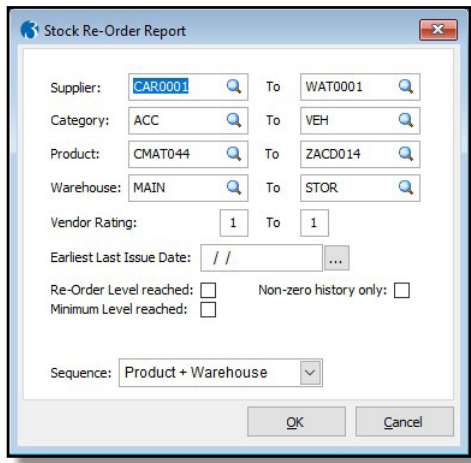

**Figure 7 – The Re-Order Report criteria form**

|                                              | Orion Vehicles Leasing<br>Created on 06/02/2020 at 11:23 by MANAGER                                                                                                  | <b>STOCK-REORDER REPORT</b>                                                                   |       |              |               |                |                 |                 |            |                |                |             |                      |    |              |
|----------------------------------------------|----------------------------------------------------------------------------------------------------|-----------------------------------------------------------------------------------------------|-------|--------------|---------------|----------------|-----------------|-----------------|------------|----------------|----------------|-------------|----------------------|----|--------------|
| Report Criteria:<br>Earliest Issue Date: 7.1 | Supplier: From: CAR0001 to WAT0201<br>Capezony, From ACC to VEH.<br>Product From CAE001 to ZACD014<br>Warshouse, From: MARI to MAIN<br>Sequence: Product + Warehouse | Non-zero history only: No<br>Re-order level reached only No.<br>Maimum levelreached priv. No. |       |              |               |                |                 |                 |            |                |                |             |                      |    |              |
| Supplier<br><b>CARD001</b>                   | Supplier Name<br>Carters Limited                                                                                                    |                                                                                               |       |              |               |                |                 |                 |            |                |                |             |                      |    | Page 1       |
| Product.                                     | Evergisting                                                                                                    | WH.                                                                                           | Cat   | Rin Lonk.    | 1 auct bonaam | <b>Car He</b>  | <b>HAAH1</b>    | Insured.        | $1444 + 2$ | baused.        | <b>Insured</b> |             | <b>YTD</b> Projected |    | <b>GO MN</b> |
| CMATDA                                       | Car Mat - Small                                                                                                    | MARI                                                                                          | xico. |              | 35040040      | <b>Té</b>      | $\alpha$        | 195             | 192        | n.             | 40             | <b>STAA</b> | 100                  |    |              |
| CALLTICO                                     | Car that - Mechan                                                                                                    | <b>MARJ</b>                                                                                   | ann.  |              | 25/01/2010    | $\overline{1}$ | $\overline{12}$ | 125             | $\infty$   | $\infty$       | $\mathbf{x}$   | 1247        | <b>LES</b>           |    |              |
| CHATTEE                                      | Car Mat - Large                                                                                                    | <b>MARY</b>                                                                                   | ann.  |              | 12010018      | v.             | $\overline{x}$  | <b>FOR</b>      | 80         | ×.             | 14             | 1534        | 221                  |    |              |
| <b>DERONAK</b>                               | Expection 16 Motallo Telephone                                                                                                    | <b>MARY</b>                                                                                   | ann.  |              | 15/12/2017    | 16             | $\mathbf{u}$    | $\overline{a}$  | 'n         | b.             | ä              | trick       | $-111$               |    |              |
| <b>DTRONES</b>                               | Ciacotton 32 Mobile Telegrone                                                                                                    | <b>MAR4</b>                                                                                   | acc.  |              | 17/110017     | ö              | 94              | $\alpha$        | ö          | $\alpha$       | ö              | 103         | $\alpha$             | v. | <b>SW</b>    |
| FO-40001                                     | Heatland Markage Guston                                                                                                    | MARJ                                                                                          | ACC.  |              | 12/01/2016    | t.             | inis            | 10 <sub>1</sub> | s          | c.             | ä              | 442         | <b>GOT</b>           |    |              |
| PCUMBER                                      | Mobile Phone Holder - Silver                                                                                                    | MAIN                                                                                          | AEC   |              | 15/12/2017    | is             | 40              | 130             | $\Delta$   | Ħ              | a              | ma          | 401                  |    |              |
| PAKOT                                        | First Autors                                                                                                    | MAIN                                                                                          | ACC.  |              | 12/01/2018    | ×              | $\alpha$        | 11              |            | b              | ۰              | 65          | 3575                 |    |              |
| <b>HIVESES</b>                               | Post Pure                                                                                                    | MARIE                                                                                         | ADC.  |              | 18/08/2017    | b              | $\alpha$        | $\overline{a}$  |            | b              | ۰              | <b>BS</b>   | 22                   |    |              |
| JCK102                                       | Car Jack                                                                                                    | <b>SAARI</b>                                                                                  | ACC.  |              | 26/11/2018    | ٠              | $\dot{ }$       | š               | m          |                | ö              | 83          | ¥.                   |    |              |
| 169100                                       | Box For Spare Builts                                                                                                    | MARY                                                                                          | 1000  |              | 12/01/2018    | ED.            | $\omega$        | ia              | t30        | ñ              | $\alpha$       | 638         | <b>CEY</b>           |    |              |
| 16/122                                       | Box of Spare Buibs                                                                                                    | MAIN                                                                                          | ACC.  |              | 12112017      | b              | $\omega$        | ga.             | ä.         | ň.             | ö              | 246         | 635                  |    |              |
| MCT033                                       | Majoranan-aich                                                                                                    | MARA                                                                                          | ACC.  |              | 26/11/2010    | з              |                 | $\overline{a}$  | $\circ$    | $\overline{a}$ | ö              | 24          | $\overline{z}$       |    |              |
| <b>MINTAINS</b>                              | <b>Miday Travelier MITO</b>                                                                                                    | <b>MAIN</b>                                                                                   | ann.  | 1,6235       | 10/12/2017    | ü              | b.              | 24              | ö          | b.             | ä              | TE.         | 28                   |    |              |
| SATI-2004                                    | Genele Novi 50 Satellite Nevicution                                                                                                    | <b>MAIN</b>                                                                                   | ACC.  | rees         | 15/12/2017    | t5             | 0 <sup>2</sup>  | w               | ċ.         | 74             | ٠              | 261         | 34                   | v  | ×            |
| SATUTION                                     | Charles African contained for None Travelli                                                                                                    | MAIN                                                                                          | ACC.  | <b>KARK</b>  | 18/12/2017    | t.             | to              | m               | r.         | Tá.            | ٠              | 287         | 36                   | v  | v            |
| WINNERD1                                     | James Garden Dra                                                                                                    | MAIN                                                                                          | AIDD  | <b>LINCH</b> | 11/08/2017    | b              | $\alpha$        | 13.             |            | J.             | $\alpha$       | 35          | $\overline{z}$       | ×  |              |
| FILTHMOST                                    | <b>Brigano Old Febar GL180</b>                                                                                                    | <b>MAIN</b>                                                                                   | CONS  | <b>BENT</b>  | 26/01/2018    | 18             | è               | ×               | ä.         | ö              | ä              | is.         | 42                   |    |              |
| 1.64820                                      | indicator Bus                                                                                                    | <b>SAAms</b>                                                                                  | CONR  |              | 03/12/2017    | 26             | 100             | 90              | $^{20}$    | ń              | ۰              | 620         | 209                  |    |              |
| <b>LG-45t0</b>                               | <b>Brake Light Suits</b>                                                                                                    | <b>MAIN</b>                                                                                   | CONS  |              | $-37110017$   | b              | $\mathbb{R}$    | m               | 63         | h              | ٠              | 366         | 74                   |    |              |
| VRACIDI                                      | Autocore Vehicle Refin shirts Part.                                                                                                    | MAIN                                                                                          | CONS  | P02.50       | 1500001T      | 000            | 0.00            | 4.00            | 9.00       | 0.00           | non            | 20.00       | 12.00                |    |              |

**Figure 8 – Example Stock Re-Order report**

OPUS is also supplied with a pre-formatted Excel version of this report

#### **1.3 Stock View in POP**

In standard Opera, during the creation of a purchase order, the stock module cannot be accessed in any way. The OPUS 'Stock View in POP' allows warehouse details for a selected product to be displayed. Whilst entering or editing a purchase order detail line, pressing F11 opens a view form for the product being entered.

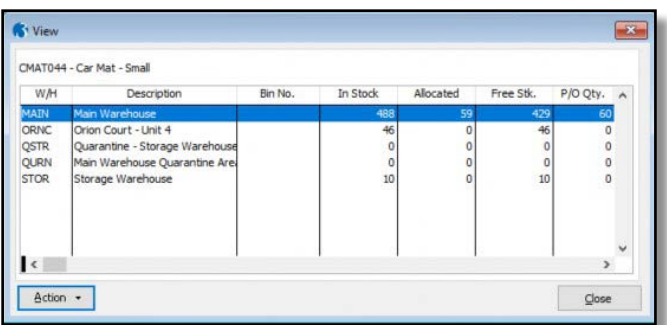

#### **Figure 9 – Stock View form (in POP)**

From within this form, the standard Opera Action button drill-downs for each warehouse are available. Press F3 to show warehouse totals, press F7 to display purchase order transactions, F8 for sales order transactions and F12 to show stock transactions.

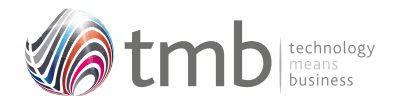

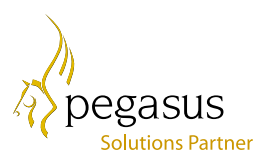

#### **1.4 Supplier Products**

Supplier products can be accessed by pressing Ctrl+F3 from the Purchase Order Processing form.

| Stock Ref: CMAT044     |           |                                  |                 | Supplier Ref: 64987623           |        | Supplier Ref Desc: Car Mat - Small |               |                                |        |  |  |  |
|------------------------|-----------|----------------------------------|-----------------|----------------------------------|--------|------------------------------------|---------------|--------------------------------|--------|--|--|--|
| Supplier:              | CAR0001   | $\sim$ 1                         | Carters Limited |                                  |        | $=$ Sterling                       |               |                                |        |  |  |  |
| E.O.Q.                 | 100       |                                  |                 | Cost:                            | 7.80   | Vendor Rating:                     | $\mathbf{1}$  | Lead Time:                     | 3 Days |  |  |  |
| Suppler                |           |                                  | Supplier Ref    | <b>Stock Ref</b>                 | E.O.Q. | Cost Price                         | Vendor Rating | Lead Time                      | ۰      |  |  |  |
| <b>CAR0001</b>         |           | 64987623                         |                 | CMAT044                          | 100    | 7.80                               |               |                                |        |  |  |  |
| CAR0001                |           | 49487654                         |                 | <b>CMAT109</b>                   | 60     | 7.80                               | $\mathbf{1}$  | 3                              |        |  |  |  |
| CAR0001                |           | 59874565                         |                 | CMAT122                          | 80     | 11.25                              | $\mathbf{1}$  | 3                              |        |  |  |  |
| CAR0001                |           | CP200                            |                 | CPOL001                          |        | 15.00<br>$1\,$                     |               | 3                              |        |  |  |  |
| CAR0001                |           | TR48756<br><b>START SHOPPIER</b> |                 | DTRON 16<br><b>Communication</b> | 15     | 60.00<br><b>SOF</b><br>$- - - -$   | $\mathbf{1}$  | $\overline{\phantom{a}}$<br>G) |        |  |  |  |
| ∎⊀<br>Action -<br>View | $\bullet$ |                                  |                 |                                  |        |                                    | OK            | Close                          |        |  |  |  |

**Figure 10 – Supplier Products maintenance**

#### **2 File Formats**

#### **2.1 Sales History**

#### **HSOP**

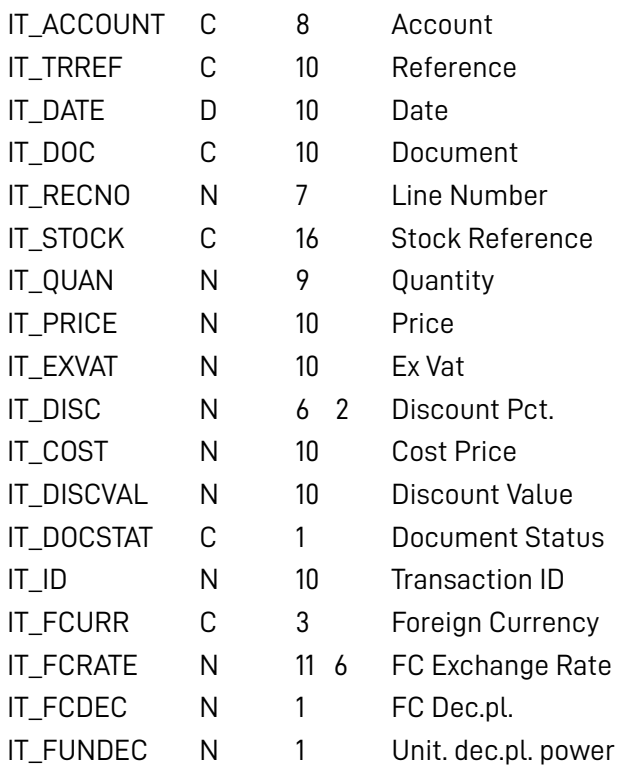

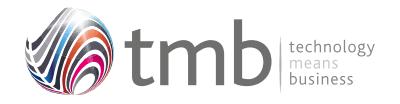

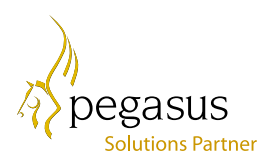

#### **2.2 Purchase History**

#### HPOP

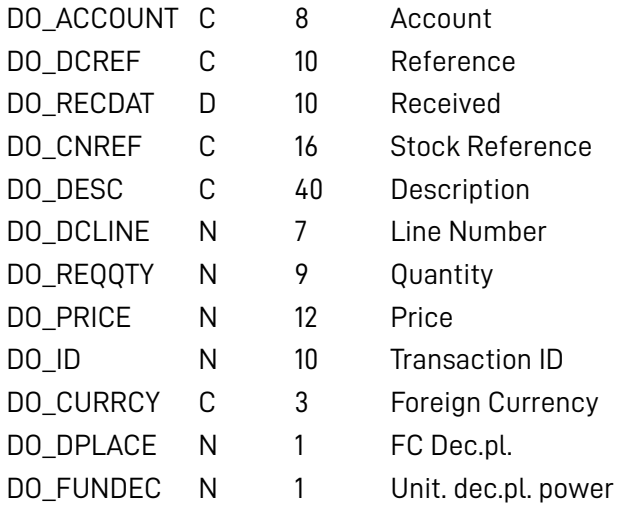

#### **2.3 SOP Options**

#### IPARM

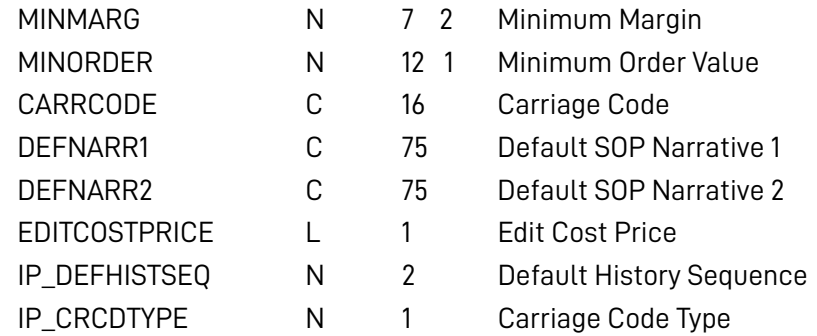

#### **2.4 Customer Products**

#### ISPROD

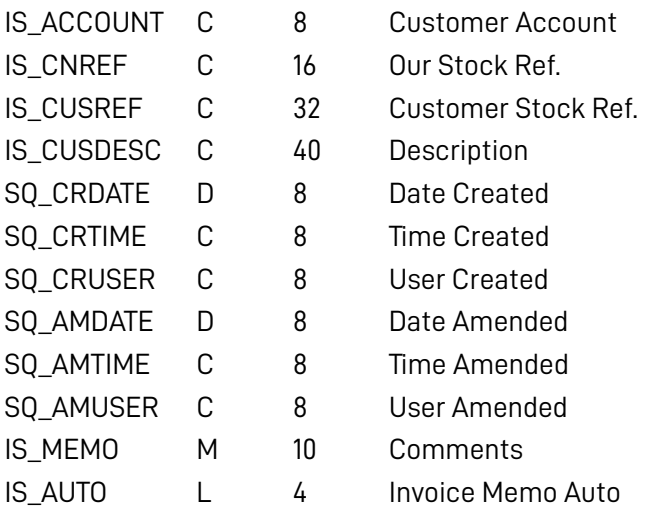

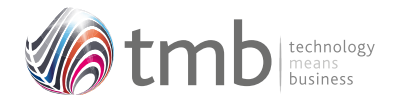

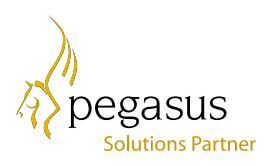

#### **2.5 Other Table Additions**

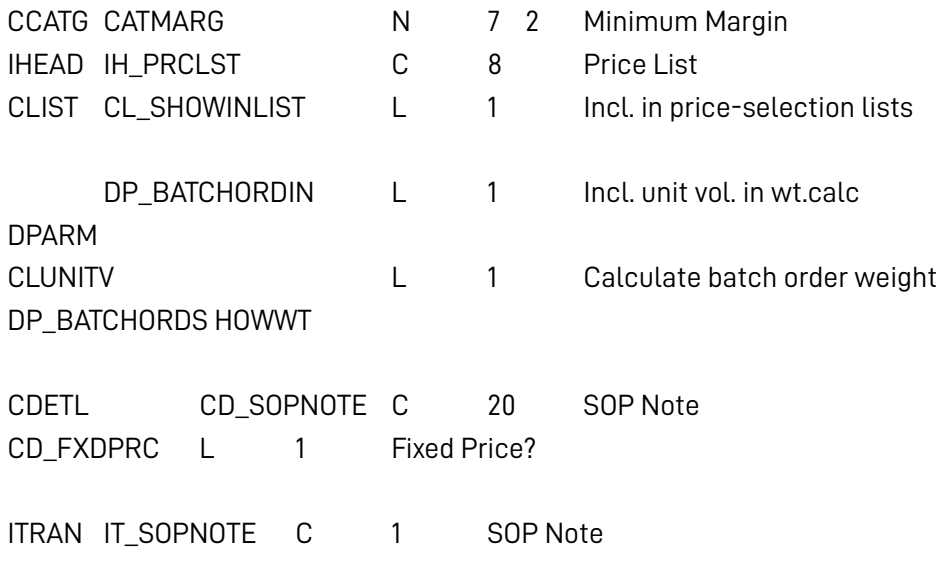